## תוכנה 1 בשפת Java שיעור מספר 9: "ירושה נכונה" (הורשה II)

ליאור וולף ליאור שפירא

> בית הספר למדעי המחשב אוניברסיטת תל אביב

# ראשית חזרה על מתודות סטאטיות

#### ■ רב המתודות שנכתוב לא סטטיות..

תוכנה 1 רשפת Java. אוניברסיטת תל אביב

```
public class MrHappyObject {
   private String _mood = _HAPPY;
   private final static String _HAPPY = "happy";
   private final static String _ANNOYED = "annoyed";
   private final static String \triangleNGRY = "angry";
   public void printMood() {
       System.out.println("I am" + \underline{}mood);
    \mathcal{L}public void receivePinch() {
       if( _mood.equals( _HAPPY ) ) {
           \text{mod} = \text{\_ANDVED};\} else \{\text{\_}\text{mod} = \text{\_}\text{ANGRY};\mathcal{L}\}public void receiveHug() {
       if( _mood.equals( _ANGRY ) ) {
           \text{mod} = \text{ANNOVED}\} else \{\text{\_}\text{mod} = \text{\_}\text{HAPPY};\mathbf{R}\}\mathbf{h}
```

```
MrHappyObject obj1 = new MrHappyObject();[MrHappyObject obj2 = new MrHappyObject();\ket{\text{obj1}}.printMood\left(\right);
|obj2.printMod();
```

```
obj1.receiveHug();obj2.receivePinch();
obj1.printWood();
|obj2.printWood();
```

```
private static int _instantiations;
public MrHappyObject() \{_instantiations++;public static int instances() \{return _instantiations;
|}
               Why Static?
```
## היום בשיעור

- (Template Method, Builder)ʡʥʶʩʲʺʥʩʰʡʺ
	- מידע על טיפוסים בזמן ריצה
		- תבניות וירושה  $\blacksquare$
	- קבלנות משנה (ירושה והחוזה)
		- שימוש לרעה בירושה

# אלגוריתם כללי

#### Template Method Design Pattern

- מחלקות מופשטות מגדירות שני סוגים של מתודות
	- מתודות ממשיות (effective, concrete
	- מתודות מופשטות (abstract, deferred)
	- ניתן להבחין בין רמות ההפשטה של שני הסוגים
- המתודות **הממשיות** מגדירות **רעיון כללי, תבניתי**
- ʯʺʩʰʯʺʸʦʲʡʹ (hooks) **ʯʩʩʰʡʩʰʡʠ**ʺʥʸʩʣʢʮ **ʺʥʨʹʴʥʮʤ** ʺʥʣʥʺʮʤ יהיה לממש את האלגוריתמים הכלליים במחלקות היורשות
	- וואימו לב $\sim$ הטרמינולוגיה הפוכה!

ʭʲʺʥʸʫʤʡʩʩʧʮʠʬʺʩʰʱʧʮʡ changeTopʤʣʥʺʮʤʹʥʮʩʮ :ʠʮʢʥʣ המחסנית עצמה

#### מחסנית מופשטת

```
abstract class AbstStack <T> implements IStack<T> {
```

```
public void change_top(T t) {
      pop (); 
      push(t);
}
```

```
abstract public void push(T t);
abstract public void pop();
```
}

- השרות change\_top אינו תלוי במימוש של pop או pop אלא רק בחוזה שלהם
	- מכונה אלגוריתם כלליβ ωα
	- callbacks או hooks הם push pop

## ירושה ממחסנית מופשטת

, מחלקות היורשות מ AbstStack צריכות רק לממש את ה hooks (שהוגדרו abstract) ־־־־--<br>ומקבלות "בחינם" את האלגוריתמים הכלליים

```
class StackImpl<T> extends AbstStack <T> {
   public void push(T t) {…}
   public void pop() {…}
}
```
- $\blacksquare$ דוגמאות ווספות
- שימוש באיטרטורים למציאת מאפיינים של מבנה נתונים  $\blacksquare$ 
	- השרותים distance ו- toString של AbstPoint
- זה מאפשר בין היתר לתוכנת מערכת לקרוא לקוד של המשתמש (מחלקה שהמשתמש כתב, שיורשת ממחלקה של המערכת).
	- עוד דוגמאות בשיעורי הבית
	- :ʤʹʥʸʩʬʹʭʩʥʱʮʹʥʮʩʹʹʩʢʣʮʤʡʹʥʮʩʹʤ **ʡʥʶʩʲʺʩʰʡʺʩʤʥʦ**
- היורש אינו **מוסיף** פעולות לטיפוס הנתונים (כמו למשל מלבן צבעוני שהוסיף את תכונת הצבעוניות למלבן), אלא **מממש** (concretization) אותו בדרך מסוימת
	- למרות שהמימוש אינו ידוע במחלקת הבסיס ניתן לממש בה את האלגוריתם הכללי

## ירושה מרובה

- מנגנון הירושה נועד לתאר בצורה נכונה יחסים בין מחלקות המבטאות ישויות (טיפוסים) בעולם האמיתי
	- לפעמים יש הצדקה לירושה מרובה. לדוגמא:
	- עוזר הוראה הוא גם סטודנט (תלמיד מחקר) וגם איש סגל (חבר בארגון הסגל הזוטר)
	- ∎ היחס is-a מתקיים עבור 2 ה'כובעים' של עוזר ההוראה ולכן הוא אמור לרשת ממחלקות שמייצגות את שני התפקידים
	- זו אינה בעיה תיאורטית למתרגל שני כרטיסי קורא בספריה (סטודנט וסגל) ובכל אחד מהם מוענקות לו זכויות השאלה שונות

## ירושה מרובה – עוד דוגמא

```
(COMPARABLE) הוא גם מספרי (NUMERIC) וגם בן השוואה (REAL)
class NUMERIC {
    ...
   NUMERIC add (NUMERIC other);
   NUMERIC subtract (NUMERIC other);
}
class COMPARABLE {
    ...
   boolean lessThan (COMPARABLE other);
   boolean lessThanEqual (COMPARABLE other);
}
                                                    ה ולכן הגיוני אולי שיירש משתיהן:
class REAL extends NUMERIC , COMPARABLE {
   ...
       שגיאת קומפילציה<br>שגיאת קומפילציה
}
                                                      ■ ממי יורשת המחלקה Float?
                                                                                 10
                                 Java רוכוה 1
```
אוניברסיטת תל אביב

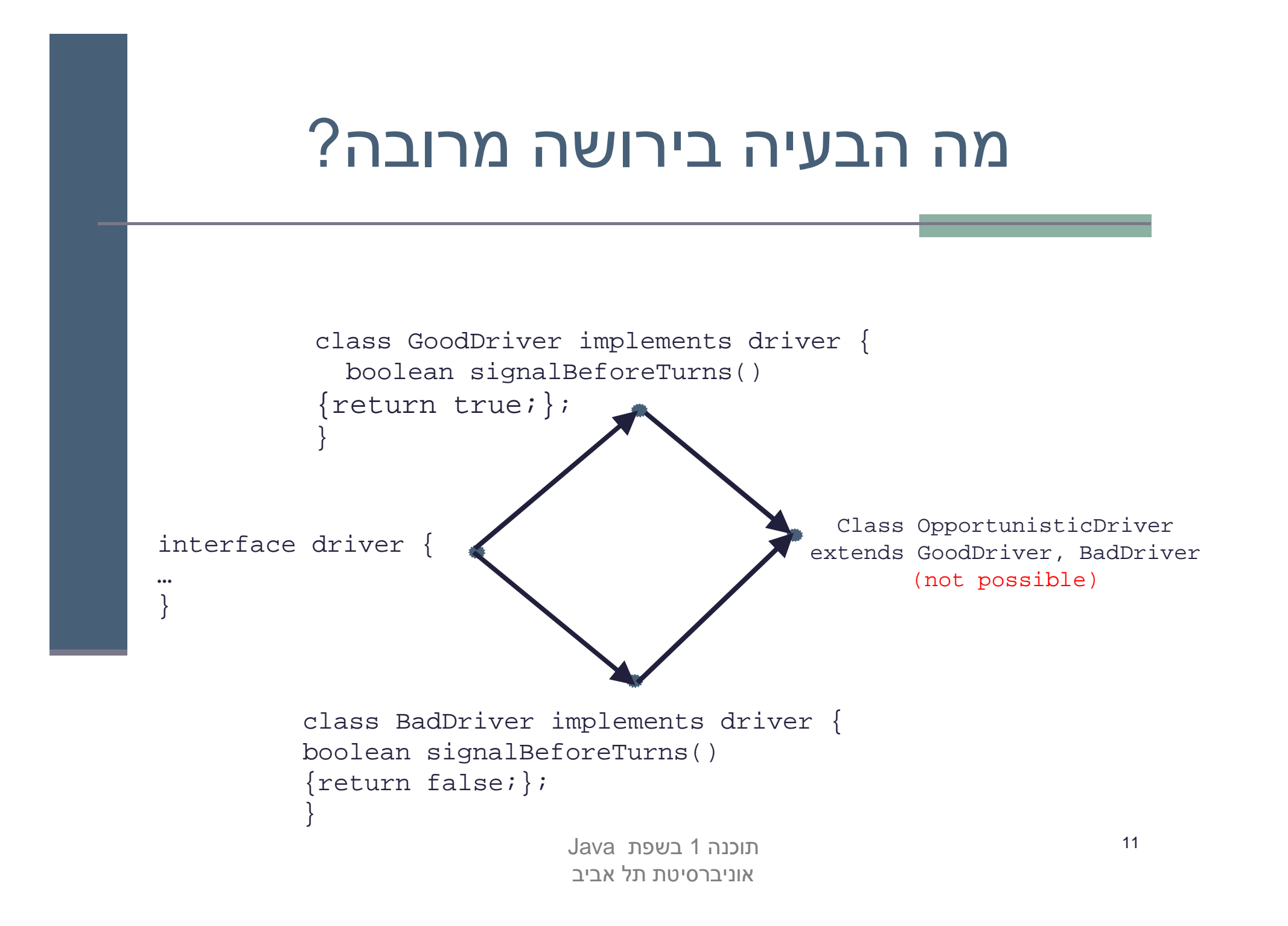

## אין ב Java ירושה מרובה

עµ ב Java ירושה מרובה (ואולי טוב שכך?)

- אמא יש רק אחת
- יש לעשות פשרות כואבות

 ʥʦʤʤʩʲʡʤʭʲʺʥʣʣʥʮʺʮʸʹʠʡʥʶʩʲʺʥʩʰʡʺʤʮʫʺʥʮʩʩʷ בהקשרים שונים

▪ נתבונן באחת התבניות שממנה נוכל להשליך על אחת הדרכים לפתרון בעיית הירושה המרובה

■ פיתוח מערכת מחלקות – Bridge Design Pattern היררכית, כאשר לאחת המחלקות צאצאים מסוגים שונים

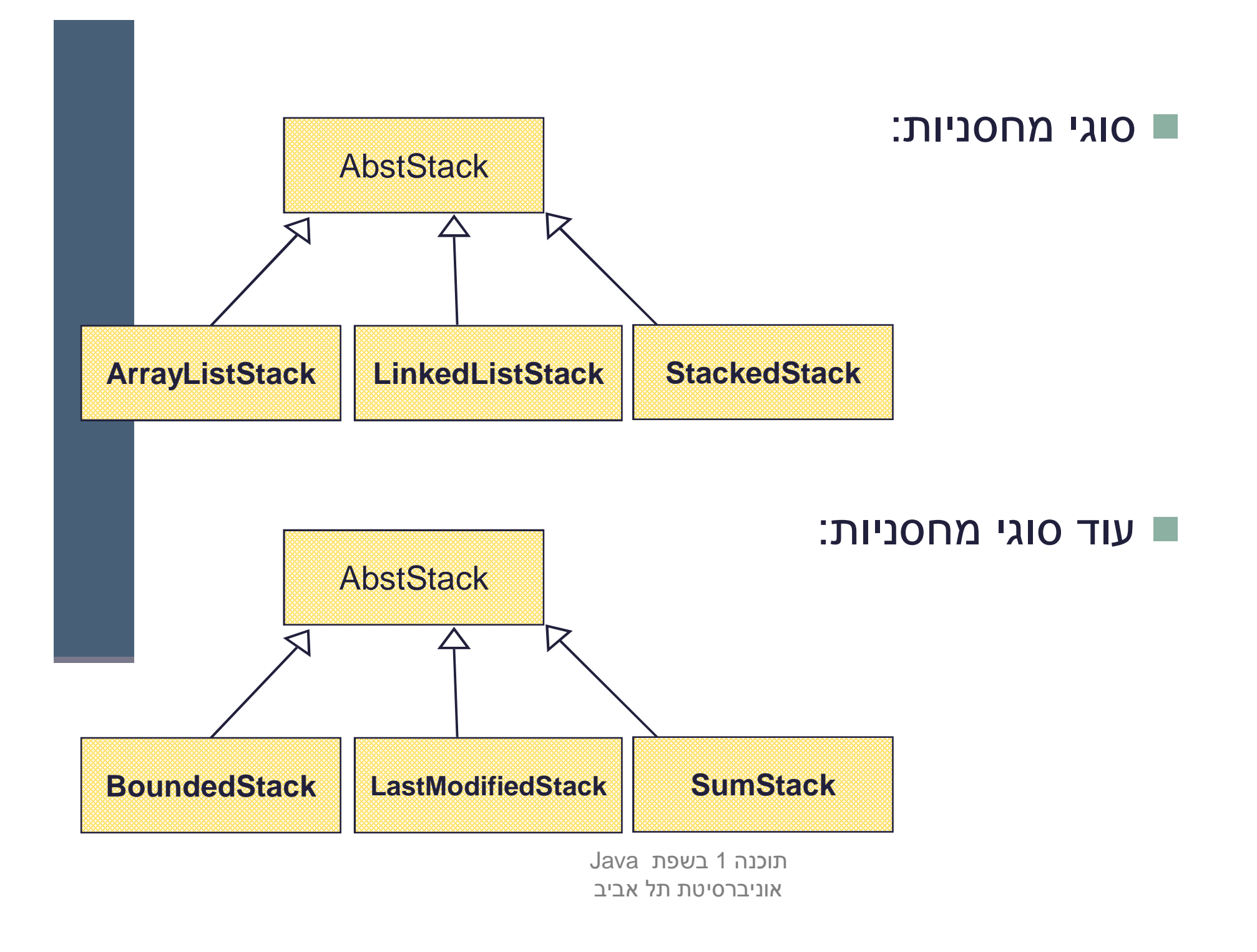

# ילדים זה שמחה

- סוג הירושה של 3 המחלקות העליונות שונה מסוג הירושה של 3 המחלקות התחתונות
	- ? SumArrayListStack : מה יקרה אם נרצה למשל:
	- בשפות מסוימות (כגון ++C או Eiffel) ניתן ליצור מחלקה חדשה היורשת משתיהן
		- הדבר פותח פתח למכפלה קרטזית (9 מחלקות!) שתבטא את כל הצירופים האפשריים
			- דבר זה ייצור אינפלציה של מחלקות
		- $\blacksquare$  איך נממש זאת ע"י ירושה (לדוגמא את SumArrayListStack ק

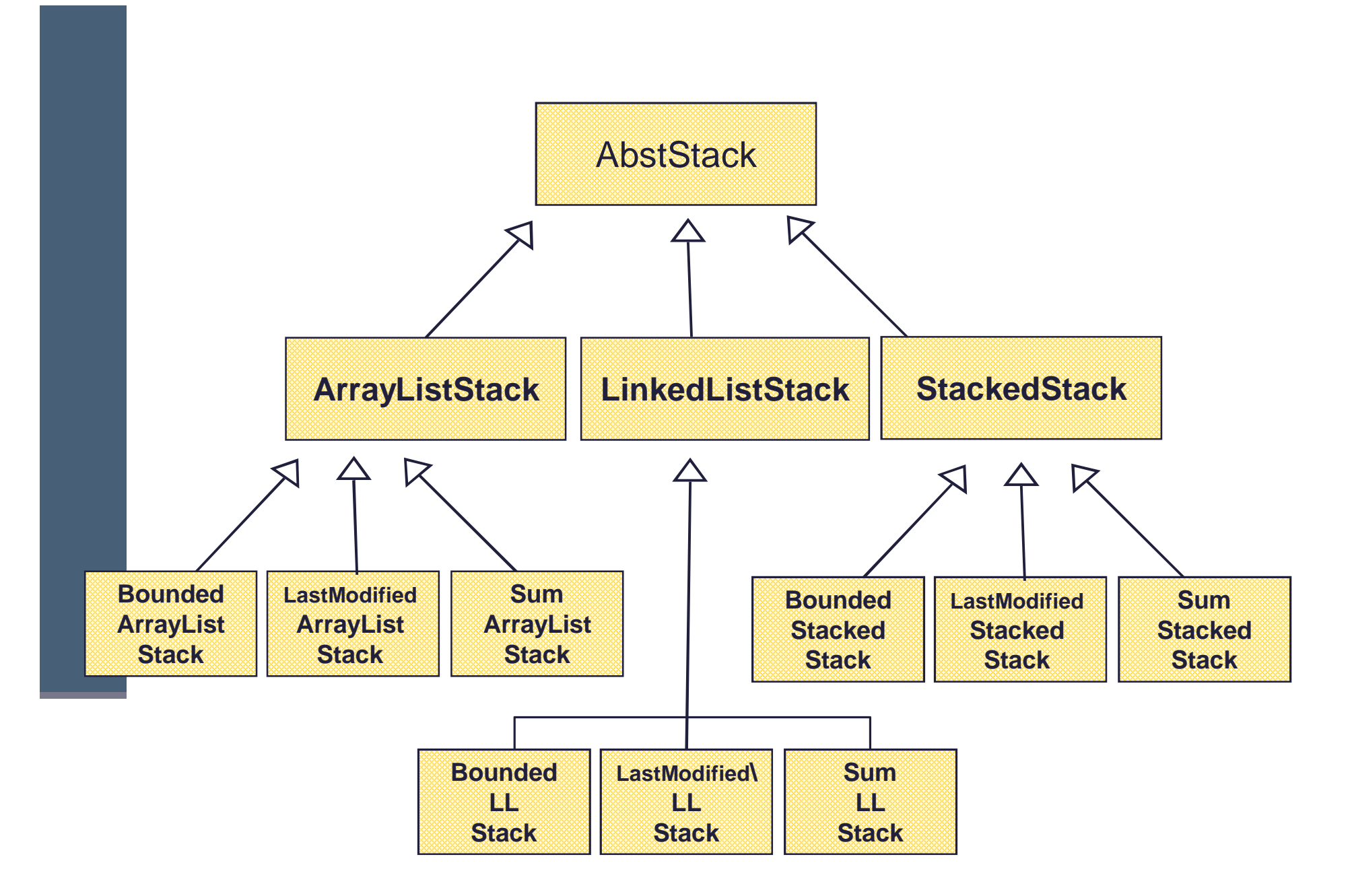

Java תוכנה 1 בשפת אוניברסיטת תל אביב

# לא כל כך שמחה

:חסרונות

- שכפול קוד נורא
- ?TwoWayStack מה יקרה אם נרצה להוסיף טיפוס חדש כגון
	- צריך יהיה להוסיף אותו לכל תתי העצים
- וב גם הוספת ירושה מרובה לשפה לא הייתה פותרת את ההיררכיה הבעייתית  $\blacksquare$ 
	- **ʤʬʫʤʡʹʥʮʩʮʤʺʹʥʸʩʺʸʮʤ**ʠʩʤ Bridgeʤʺʩʰʡʺʩ"ʲʲʶʥʮʤʯʥʸʺʴʤ (עם האצלה)
		- פתרון זה מופיע בתבניות עיצוב רבות אחרות
		- עצי הירושה בשני המישורים (המופשט והמימושי) לא מתמזגים **שני** (אורתוגונליים)

# תרשים מחלקות

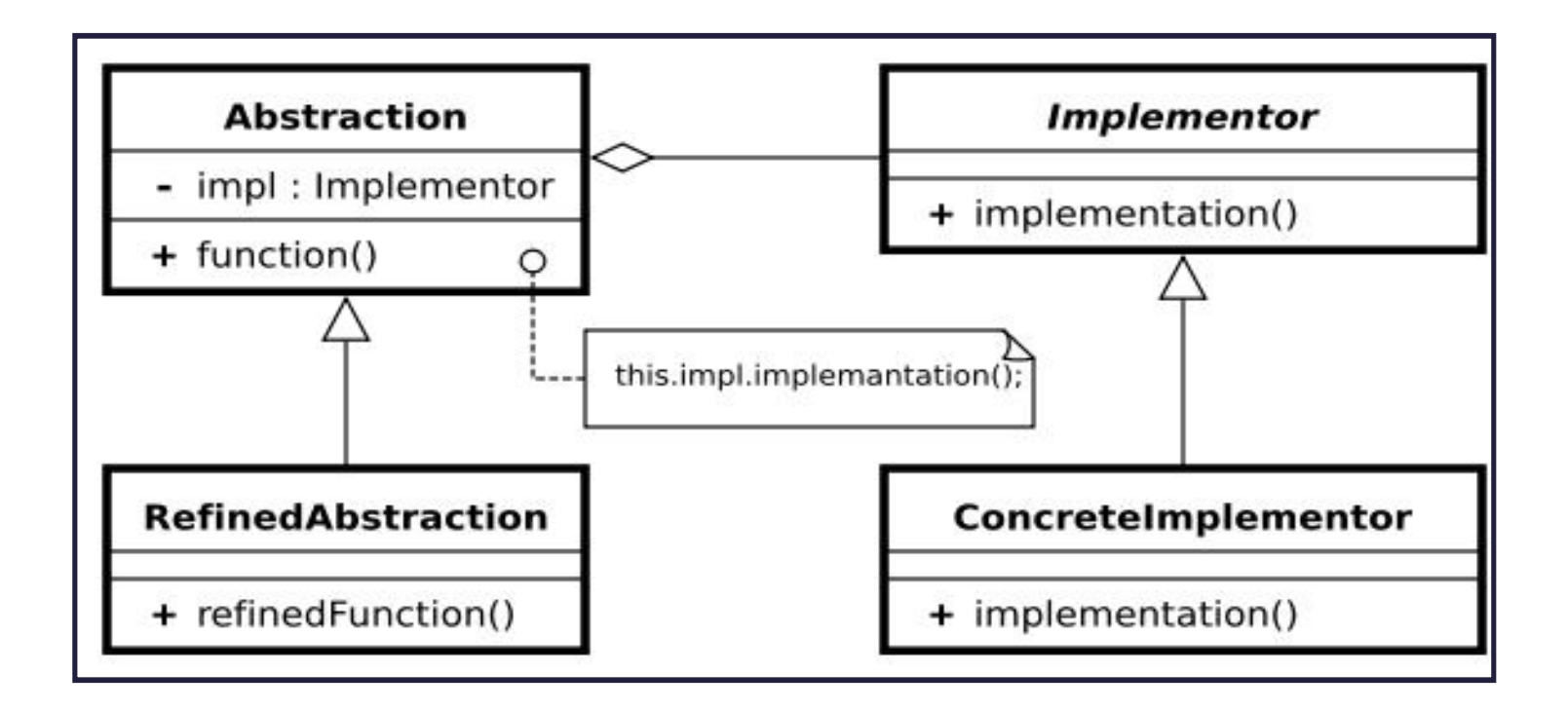

```
public interface IStack<T> {
   public void push (T e);
   public void pop ();
   public T top ();
}
```

```
public class SimpleStack<T> implements IStack<T> {
   private IStackImpl<T> impl;
   // MyArrayList or MyLinkedList
   public SimpleStack(IStackImpl<T> impl) {
    this.impl = impl;
   }
   public void pop() { impl.remove(); }
   public void push(T e) { impl.insert(e); }
   public T top() { return impl.get(0);}
}
```
Java רוכוה 1 אוניברסיטת תל אביב

**public class LastModifiedStack<T> extends SimpleStack<T> {**

```
Java רוכוה 1 בש
                       אוניברסיטת תל אביב
private Date lastModified;
public LastModifiedStack(IStackImpl<T> impl) {
   super(impl);
   lastModified = new Date();
}
/** Push element and update date */
public void push(T e) {
   lastModified = new Date();
   super.push(e);
}
/** Remove top element and update date */
public void pop() {
   lastModified = new Date();
   super.pop();
}
public Date getLastModified() {
   return lastModified;
}
```
**}**

**public interface IStackImpl<T> {**

**}**

```
public void insert(T e);
```

```
public void remove();
```

```
public T get(int index);
```
- **נשים לב להבדל שבין המנשק** IStack נשים לב להבדל שבין המנשק **IStackImpl**
	- המנשק **IStack** מייצג את המחסנית
- המנשק IStackImpl מייצג את **מימוש** המחסנית
- המחלקה SimpleStack המממשת את Istack מכ**ילה IStackImpl מופע של מחלקה המממשת את**
- **ירושה (מימוש) לצורכי מימוש (ייצוג) תתבצע מ IStackImpl** 
	- ירושה (מימוש) הנוגעת להפשטה תתבצע מ **Istack**

Java רוכנה 1 אוניברסיטת תל אביב

:**ArrayList**ʺʸʦʲʡʺʩʰʱʧʮʹʥʮʩʮʬʠʮʢʥʣ •

```
public class ArrayListStackImpl<E> implements IStackImpl<E> {
   ArrayList<E> rep = new ArrayList<E>();
   public E get(int index) { return rep.get(index); }
   public void insert(E e) { rep.add(e); }
   public void remove() { rep.remove(rep.size()-1); }
```
**}**

● איך יראה לקוח טיפוסי שמעוניין ליצור מופע של מחסנית?

**IStack<Integer> stack = new SimpleStack<Integer> (new ArrayListStackImpl<Integer>());**

- $\gamma$ פּ מה החסרונות של מרנה זה  $\bullet$ 
	- $\bullet$  איך ניתן לפתור אותם?

Java רוכנה 1 ב אוניברסיטת תל אביב

## ʤʶʩʸʯʮʦʩʱʥʴʩʨ

- ⊾ בשל הפולימורפיזם ב Java אנו לא יודעים מה הטיפוס המדויק של עצמים
	- הטיפוס הדינאמי עשוי להיות שונה מהטיפוס הסטטי
- בהינתן הטיפוס הדינאמי עשויות להיות פעולות נוספות שניתן לבצע על העצם המוצבע (פעולות שלא הוגדרו בטיפוס הסטטי)
	- ʭʩʱʥʴʩʨʺʸʮʤʲʶʡʬʥʰʩʬʲʥʬʠʺʥʬʥʲʴʬʩʲʴʤʬʩʣʫ על ההפניה (Casting)

Java רוכנה 1 בשפת אוניברסיטת תל אביב

## Cast **D'OIOU המרת טיפוסים**

נוצר על Cast המרת טיפוסים בג'אוה נעשית בעזרת אופרטור אונרי שנקרא .ʸʩʮʤʬʭʩʶʥʸʥʩʬʠʱʥʴʩʨʤʭʹʬʡʩʡʱʮʭʩʩʸʢʥʱʺʡʩʺʫʩʣʩ

(Type) <Expression>

- א (הדיון כאן אינו מתייחס לטיפוסים פרימיטיביים).
- <Expression>ʩʥʨʩʡʤʹʭʶʲʤʸʥʡʲ Typeʱʥʴʩʨʮʱʥʧʩʩʸʶʩʩʮʠʥʤ מחשב, אם העצם מתאים לטיפוס.
- הפעולה מצליחה אם הייחוס שנוצר מתייחס לעצם מתאים לטיפוס Type
- המרה למטה (downcast): המרה של ייחוס לטיפוס פחות כללי, כלומר הטיפוס Type הוא צאצא של הטיפוס הסטטי של העצם.
- המרה למעלה (upcast): המרה של ייחוס לטיפוס יותר כללי (מחלקה או  $\blacksquare$ (מנשק
	- כל המרה אחרת גוררת שגיאת קומפילציה.  $\blacksquare$
- המרה למעלה תמיד מצליחה, ובדרך כלל לא מצריכה אופרטור מפורש; היא  $\blacksquare$ eשוט גורמת לקומפיילר לאבד מידע
- תולנה 1 בשפת Java 23 המרה למטה עלולה להיכשל: אם בזמן ריצה טיפוס העצם המוצבע לא תואם  $\blacksquare$ (ClassCastException התוכנית תעו<u>ף (ייזרק חריג</u>

## ʤʶʩʸʯʮʦʩʱʥʴʩʨ

- , תעופת תוכנית היא דבר לא רצוי לפני כל המרה נרצה לבצע בדיקה שהטיפוס אכן מתאים להמרה
- יש לשים לב כי ההמרה ב Java **אינה** מסירה או מוסיפה שדות לעצם (המוצבע (בשונה מ slicing בשפת ++C למשל
	- **בזמן קומפילציה נבדק כי ההסבה <b>אפשרית** (compatible types)
- ואולי מתבצע שינוי בטבלאות השרותים שמחזיק העצם (נושא זה ילמד בשיעור 11)
- כאמור בזמן ריצה המרה לא חוקית תיכשל ותזרוק חריג
- בדוגמא הבאה השאילתא () maxSide בדוגמא הבאה השאילתא Shape את אורך הצלע הגדולה ביותר). אין כמובן שאילתא כזאת במחלקה (גם לא מופשטת).
- פטהלקוח רוצה לחשב את אורך הצלע הגדולה ביותר מבין כל הצורות G במערך, על הלקוח לברר את טיפוס העצם שהועבר לו בפועל ולבצע המרה רהתאח

## ʤʶʩʸʯʮʦʩʱʥʴʩʨ

```
■ דרך אחת לבצע זאת היא ע"י המתודה getClass המוגדרת ב
         :ʤʷʬʧʮʬʫʡʭʩʩʷʤ classʩʨʨʱʤʤʣʹʤʥ Object
```

```
Java רוכנה 1 ב
                        אוניברסיטת תל אביב
 Shape [] shapeArr = ....
 double maxSide = 0.0;
 double tmpSide;
 for (Shape shape : shapeArr) {
    if (shape.getClass() == Polygon.class){
        tmpSide =((Polygon)shape).maxSide();
        if (tmpSide > maxSide)
           maxSide = tmpSide;
 }
                                          ʱʥʴʩʨʮʺʥʸʥʶʩʡʢʬʤʮ
                                       ? Triangleʥʠ Rectangle
                                        ʤʷʬʧʮʤʮʯʰʩʠʤʬʠʭʩʮʶʲ
                                      ʥʴʺʺʹʩʠʬʯʫʬʥ Polygon
```
}

25

# **instanceof**

האופרטור **is-a** בודק האם הפנייה **is-a מחלקה כלשהי - כלומר** האם היא מטיפוס אותה המחלקה **או יורשיה או מממשיה** 

```
Shape [] shapeArr = ....
double maxSide = 0.0;
double tmpSide;
for (Shape shape : shapeArr) {
   if (shape instanceof Polygon){
      tmpSide =((Polygon)shape).maxSide();
      if (tmpSide > maxSide)
          maxSide = tmpSide;
  }
```
}

## instanceof

- שימוש ב-Casting בתוכניות מונחות עצמים מעיד בדר"כ על בעיה בתכנון המערכת ("באג ב-design") שנובעת לרוב משימוש לא נכון בפולימורפיזם
- לעיתים אין מנוס משימוש ב-Casting כאשר משתמשים בספריות תוכנה כלליות אשר אין לנו שליטה על כותביהן , או כאשר מידע הלך לאיבוד כאשר נכתב כפלט ואחר כך נקרא כקלט בריצה עתידית של התכנית.
	- . הדוגמא שניתנה היא נדירה ואולי לא מציאותית.

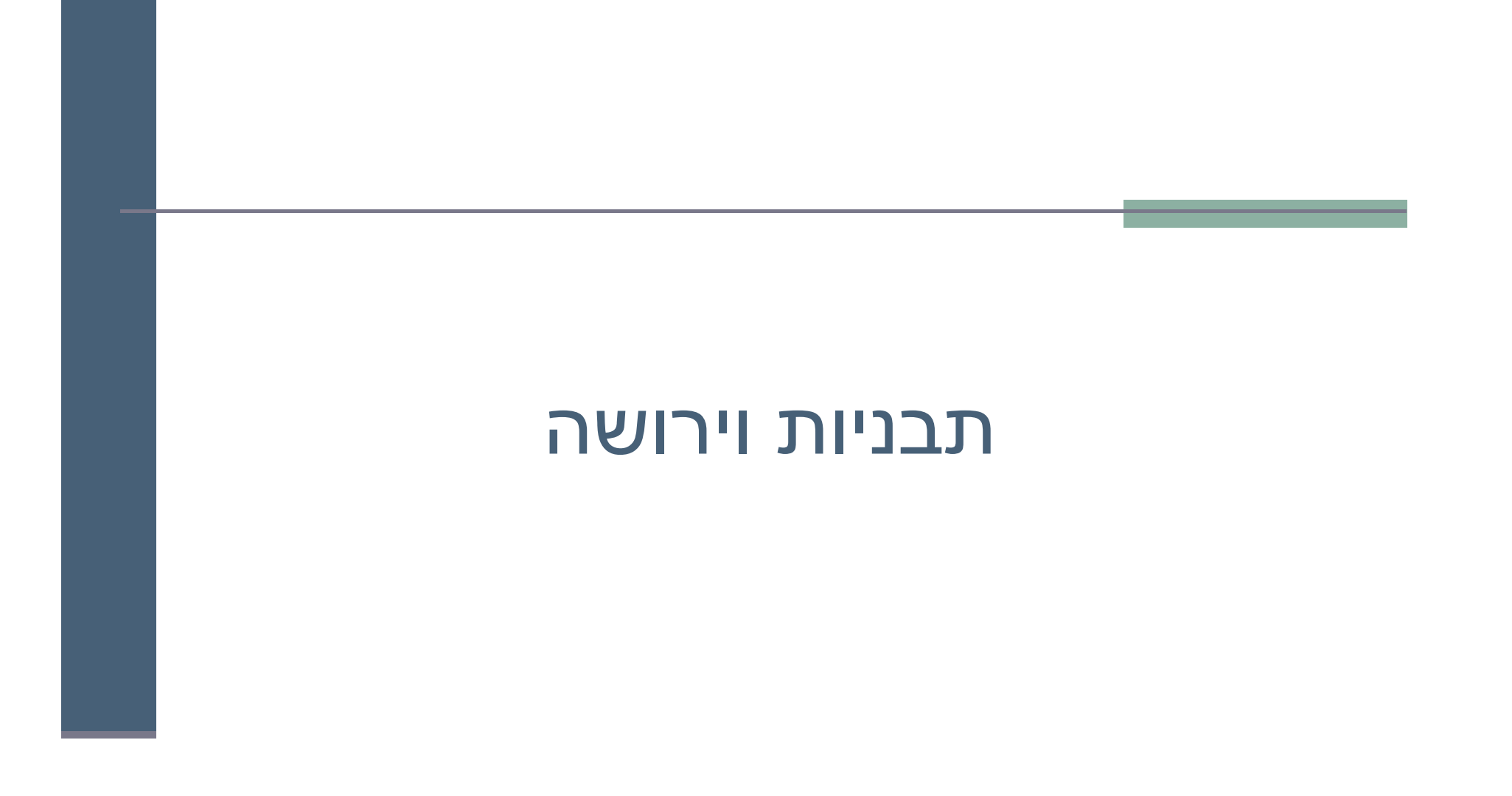

# מה עושים ללא מחלקות גנריות

- Javaʡʭʩʱʥʴʩʨʺʸʮʤʡʹʥʮʩʹʬʺʥʧʩʫʹʤʺʥʠʮʢʥʣʤʺʧʠ היא השימוש במבני נתונים לפני 1.5 Java
- ∣ מכיוון שעד לגרסה 1.5 לא ניתן היה להשתמש בטיפוסים מוכללים (generics), נאלצו כותבי הספריות להניח שהאברים הם מהמחלקה הכללית ביותר, כלומר Object
- נניח כי רוצים לכתוב מנשק ו/או מחלקה עבור מחסנית, ∎ שתאפשר ליצור מחסנית של שלמים, מחסנית של מחרוזות, וכו' **Generics ללא שימוש ב** 
	- רדוגמא מנשק למחסנית, ומחלקה מממשת (ללא החוזה) בדוגמא

## מוסנית

**interface Stack { public Object top (); public void push(Object t); public void pop(); public boolean empty(); public boolean full(); }**

## מימוש מחסנית פשוט

```
public class FixedCapacityStack implements Stack{
```

```
private Object [] content;
private int capacity;
private int topIndex;
```

```
public FixedCapacityStack(int capacity){
     content = new Object[capacity];
     this.capacity = capacity;
     topIndex = -1;
```

```
}
```

```
public Object top () {
      return content[topIndex]; 
}
```
## מימוש מחסנית פשוט

```
public void push(Object t) {
     content[++topIndex] = t;
}
public void pop() {
      topIndex--; 
}
public boolean empty() {
     return (topIndex < 0);
}
public boolean full() {
      return (topIndex >= capacity - 1) ;
}
```
**}** 

# איך נשתמש במחסנית?

```
: וויח שרואים מחסנית של מחרוזות
```

```
Stack s = new FixedCapacityStack(5);
s.push("hello");
```

```
String t2 = (String) s.top(); //ok
```
**String t1 = s.top(); // compilation error**

 ʱʥʴʩʨʥʺʥʠʮʭʤʺʩʰʱʧʮʬʭʩʱʰʫʥʮʤʭʩʸʡʠʤʬʫʹʠʣʥʥʬ **ʺʺʰʫʺʮʤ**ʺʥʩʸʧʠʡ יכשל), אחרת ה Casting ייכשל)

```
Stack s = new FixedCapacityStack(5);
s.push("hello");
s.push(new Integer(4));
s.push(new PolarPoint(3,2));
String t2 = (String) s.top(); \frac{1}{2} //compilation ok. Runtime Error !
```
Java רוכוה 1 אוניברסיטת תל אביב

#### ʭʩʱʥʴʩʨʺʥʧʩʨʡ

- מכיוון שבדיקת ההמרה נעשית בזמן ריצה אנחנו מאבדים בטיחות ʭʩʱʥʴʩʨ
	- דהו דבר שאינו רצוי אנו מעוניינים להעביר בדיקות רבות ככל <del>■</del> הניתן לזמן קומפילציה  $?$ פ מדוע
- פתרון אחר: מנשק/מחלקה נפרדת לכל טיפוס איבר שכפול קוד!  $\blacksquare$
- הוספת הטיפוסים המוכללים לשפה פותרת גם את בעיית בטיחות  $\blacksquare$ הטיפוסים וגם את בעיית שכפול הקוד

# **מחלקה מוכללת (גנרית)**

- מנגנון ההכללה מיועד לאפשר שימוש חוזר בקוד בלי לאבד מידע לגבי הטיפוס הסטאטי של עצם
- ם בלי הכללה, שימוש חוזר בקוד מתבצע על ידי השמת התייחסות מטיפוס אחד לטיפוס אחר, יותר כללי; מאותו רגע אין דרך לשחזר את הטיפוס הסטאטי המקורי בלי המרה
	- תפקיד ההכללה הוא למנוע צורך בהמרות, שנבדקות מאוחר  $\blacksquare$
- פרטים מסתבכים בגלל האינטראקציה בין מנגנון ההכללה ובין יחס הירושה α (is-a-ח on')
	- קושי נוסף: תאימות בין גרסאות גנריות ולא גנריות  $\blacksquare$

## **איך זה עובד**

- הקומפיילר ממפה את כל המחלקות המוכללות FCStack<Something> FCStack<Object>למחלקה אחת רגילה (לא מוכללת) שהיא בעצם
	- **שבקוד שמשתמש במחלקה מוכללת, <b>הקומפיילר מוסיף לקוד המרות** על ∎ String לטיפוס הספיציפי, למשל String
		- הקומפיילר מוודא שההמרה תמיד תצליח ולעולם לא תודיע על :ClassCastError

```
String t = (String) s.top();
```
ʩʹʥʮʩʹʠʥʤ ;ʸʶʩʩʮʸʬʩʩʴʮʥʷʤʹʣʥʷʤʮ **ʷʧʮʰ** (T)ʬʬʫʥʮʤʱʥʴʩʨʤ ,ʸʮʥʬʫ רק לבדיקות תקינות טיפוסים בזמן קומפילציה; התהליך נקרא מחיקה (erasure)

#### **ʭʩʱʥʴʩʨʺʥʧʩʨʡ**

```
Stack <String> ss = new FCStack <String> (5);
  ss.push("The letter A");
  ss.push(new Integer(3));
String t = ss.top(); 
; // same as:(String)ss.top();
\overline{\underline{\mathsf{M}}}E
```
מכיוון שרק מחרוזות יכולות להיות מוכלות במחסנית אין עוד צורך בהמרה **a** 

```
Stack <Rectangle> sr = new FCStack <Rectangle>(5);
Rectangle rr = new Rectangle(...)
Rectangle rc = new ColoredRectangle(...)
ColoredRectangle cc = new ColoredRectangle(...)
```
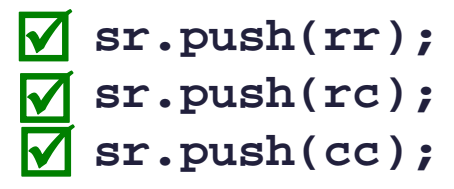

# **is-a onll הכללה**

```
Stack <String> ts = new FCStack <String> (5);
    Stack <Object> to = new FCStack <Object> (5);
   to = ts;
   ts.push("The letter A");
   ts.push(new Integer(3));
    to.push(new Integer(3));
\blacksquare\boldsymbol{\nabla}:?
\overline{\mathbf{x}}
```
■ מסקנה:<FCStack<Object אינו סוג של FCStack<Ob ■ זה לא אינטואיטיבי אבל נכון.

# הכללה ויחס is-a פמשך)

- ההשמה <del>to = ts לא חוקית (שגיאת קומפילציה).</del>
	- לעומת זאת זה בסדר (רק תחבירית!):

```
String [] as = new String[5];
```

```
Object [] ao = as;
```
- שימוש שגוי במערך יחולל שגיאת זמן ריצה: **ao[0] = new Integer(); // throws ArrayStoreException**
- $\blacksquare$  השימוש בטיפוסים מוכללים סותם פרצה זו בתחביר המקורי של שפת Java
- ט לא ניתן ליצור מערך גנרי (בגלל מחיקת הטיפוס T בזמן ריצה): **content = new T[capacity]** *// compile error*

```
:(Type Safety Warning Warning ):
content = (T[])new Object[capacity];
```
# **(**raw types**)ʭʩʠʰʭʩʱʥʴʩʨ**

מנגנון ההכללה נוסף לג'אווה מאוחר, ולכן היה צורך לאפשר שימוש במחלקות  $\blacksquare$ פרמטריות גם מקוד ישן שאין בו הכללות

```
class FCStack <T> implements Stack <T> {…}
```

```
Stack <String> vs = new FCStack <String>();
```

```
Stack raw = new FCStack();
//same as: Stack<?> raw = new FCStack<Object>();
```

```
raw = vs;
// ok
vs = raw;
//"unckecked" compiler warning
```

```
 ʬʬʫʪʸʣʡ) "ʯʥʩʬʲʤʬʥʡʢ"ʡʳʬʧʥʮʱʥʴʩʨʤʸʨʮʸʴ ,ʠʰʱʥʴʩʨʡʹʥʮʩʹʡ 
                                                (Object
```
Java רוכוה 1 אוניברסיטת תל אביב

# הגבול הוא השמיים

- גבול עליון הוא שם של המחלקה או המנשק שממנה יורש הטיפוס הפרמטרי  $\blacksquare$ 
	- כאשר הגבול העליון הוא Object לא ניתן לבצע כל פעולה על עצמים מהטיפוס הגנרי
		- על כן, בהגדרת טיפוס גנרי ניתן לספק גבול עליון אחר <u>א</u>
- הדבר יאפשר להשתמש בגוף המחלקה הגנרית בשרותים המוגדרים באותו ֿגבול עליון ללא צורך בהמרה
- **public class SortedSetImplementation<T extends Comparable> {**

```
…
T elem1 = …
T elem2 = …
... elem1.compareTo( elem2) ....
expectComparable(elem1);
```
**}**

# ʩʸʰʢ Comparable

- (raw) ראינו דוגמאות של המנשק Comparable בגירסה נאה
	- השימוש בה בעייתי
- יתכנו שני עצמים שכל אחת מהם Comparable אבל הם אינם Comparable זה לזה
	- לדוגמא: Integer String
	- : אנחנו נעדיף את הגירסה הגנרית, שהשימוש בה הוא

```
public class MyClass implements Comparable<MyClass> {
      public int compareTo(MyClass other) {
               ...
      }
 }
■ בצורה זאת מגדירים מחלקה שעצמיה ברי השוואה לעצמם, ומספקים שרות שמבצע את
                                                           ההשוואה
```
אם רוצים אפשרות השוואה למחלקה כללית יותר, זה נעשה יותר מסובך (לא נעסוק בזה בקורס)

## **מוזרויות**

- **אין העניט האט העניה המענט הקא** אוה הכללה ממומשת באמצעות **מנגנון המחיקה**, בזמן ריצה אין זכר לפרמטר הטיפוס
- כלומר, בזמן ריצה אי אפשר להבחין בין עצם מטיפוס FCStack<String> ʤʠʸʰʤʶʩʸʯʮʦʡ ,ʨʸʴʡʥ ,**FCStack<Integer>**ʱʥʴʩʨʮʭʶʲʯʩʡʥ ששניהם מאותה מחלקה
	- על המרות של בדיקת שייכות למחלקה (instanceof),על המרות של **static עצמים מוכללים, ועל שדות המסומנים**
- ט וזה מונע אפשרות לקרוא לבנאי על פי פרמטר טיפוס, כלומר: **<T> void m(T x) { T y = new T(); ...} //** *illegal*

#### ■ ויש עוד הרבה מזה...

# למשל...

רצינו לשלב את הקוד הבא (שמצאנו בגרסה ישנה של המוצר) במוצר החדש:

```
public static void printList(PrintWriter out, List list) {
    for(int i=0, n=list.size(); i < n; i++) {
        if (i > 0) out.print(", ");
        out.print(list.get(i).toString());
    }
}
```
ט כדי להימנע מאזהרות קומפילציה נשנה את tist לטיפוס מוכלל:

```
public static void printList(PrintWriter out, List<Object> list) {
    for(int i=0, n=list.size(); i < n; i++) {
        if (i > 0) out.print(", ");
        out.print(list.get(i).toString());
    }
}
```
∪ לא טוב, לא ניתן להעביר לשרות <ust<string

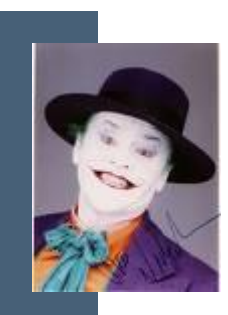

**}**

# ג'וקרים

טערמש בג<sup>י</sup>וקר (סימן שאלה − ?)

```
public static void printList(PrintWriter out, List<?> list) {
    for(int i=0, n=list.size(); i < n; i++) {
        if (i > 0) out.print(", ");
        Object o = list.get(i);
        out.print(o.toString());
    }
}
       ʥʮʫ ,ʯʥʩʬʲʭʱʧʷʴʱʬʹʩʤʮʩʹʸʤʩʸʡʠʬʲ ʺʥʬʥʲʴʲʶʡʬʬʫʥʰʹʩʣʫ 
                                                              <u>בשרות:</u>
public static double sumList(List<? extends Number> list) {
    double total = 0.0;
    for(Number n : list) 
         total += n.doubleValue();
    return total;
```

```
ט יש גם חסמים תחתונים ושרותים מוכללים:\blacksquare
```

```
public static Myclass addAll(Collection<? super Myclass> c, Myclass a)
```
## generics **QD'O**

- מנגנון ההכללה מאפשר להימנע מהמרות בלי לשכפל קוד
- קוד שאין בו המרות מפורשות ושאין בו טיפוסים נאים (ליתר דיוק, אם הקומפיילר לא הזהיר לגבי השימוש בטיפוסים נאים) הוא בטוח מבחינת (type safe) טיפוסים
	- קוד כזה לא יכשל בביצוע המרה בזמן ריצה: הבדיקות מועברות לזמן הקומפילציה
- השימוש בהכללה מסבך הצהרות על טיפוסים בגלל האינטראקציה הלא is-a-האינטואיטיבית בין טיפוסים מוכללים ובין יחס ה
	- מימוש של הכללות בג'אווה כולל מספר מוזרויות (ועוד לא דיברנו על כולן...)
		- ט דיון מקיף (מעניין, וברור) בנושא ניתן למצוא בפרק 4.1 של:

Java in a Nutshell, 5th Edition By David Flanagan

# - קבלנות משנה על ירושה, טענות וחוזים

# ירושה וטענות (assertions)

- תנאי קדם, תנאי בתר ושמורות שהוגדרו עבור מחלקה או מנשק תקפים גם לגבי צאצאי המחלקה (ומממשי המנשק), ועשויים להשתנות
	- עצם ממחלקה נגזרת המוצבע ע"י הפנייה מטיפוס המנשק [או טיפוס מחלקת הבסיס], צריך לקיים את שמורת המנשק [מחלקת הבסיס
- עכאן ששמורה של כל מחלקה צריכה להיות <u>שווה</u> או <u>חזקה יותר</u> α משמורת הוריה
- עבגלל מנגנון הפולימורפיזם, אי הקפדה על כלל זה עשויה ליצור π בעיות במערכת התוכנה, כפי שנדגים מיד

# קבלנות משנה

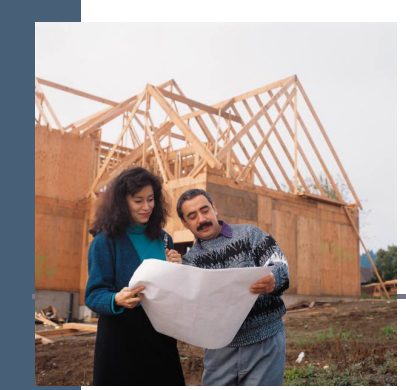

מחלקת $C$  היא לקוחה של מחלקה A, כלומר:

(אחד השדות) A -ש ל- $\bf C$  הפנייה ל-

ʥʠ

- $\blacksquare$  אחת המתודות של C מקבלת פרמטר מטיפוס (הפנייה ל A)
- מכירה את השמורה של A ומצפה מ A לקיים אותה C

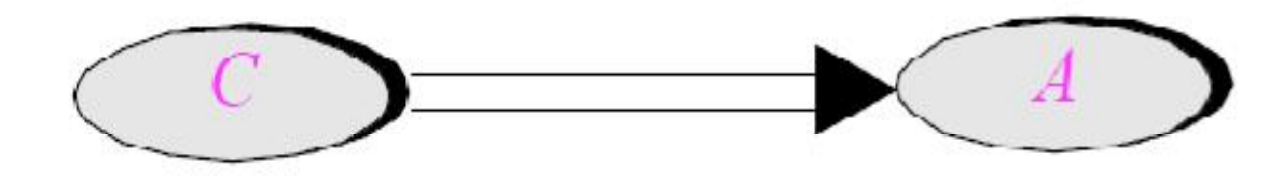

Java רוכנה 1 אוניברסיטת תל אביב

## קבלנות משנה - השמורה

- עמי המצביע ל-A מצביע ל-A , מחלקה הנורשת מ Ω בפועל, המצביע A
- רור שכדי לקיים יחסים פולימורפים תקינים על A' לקיים  $\blacksquare$ Aʺʸʥʮʹʺʠʺʥʧʴʬ

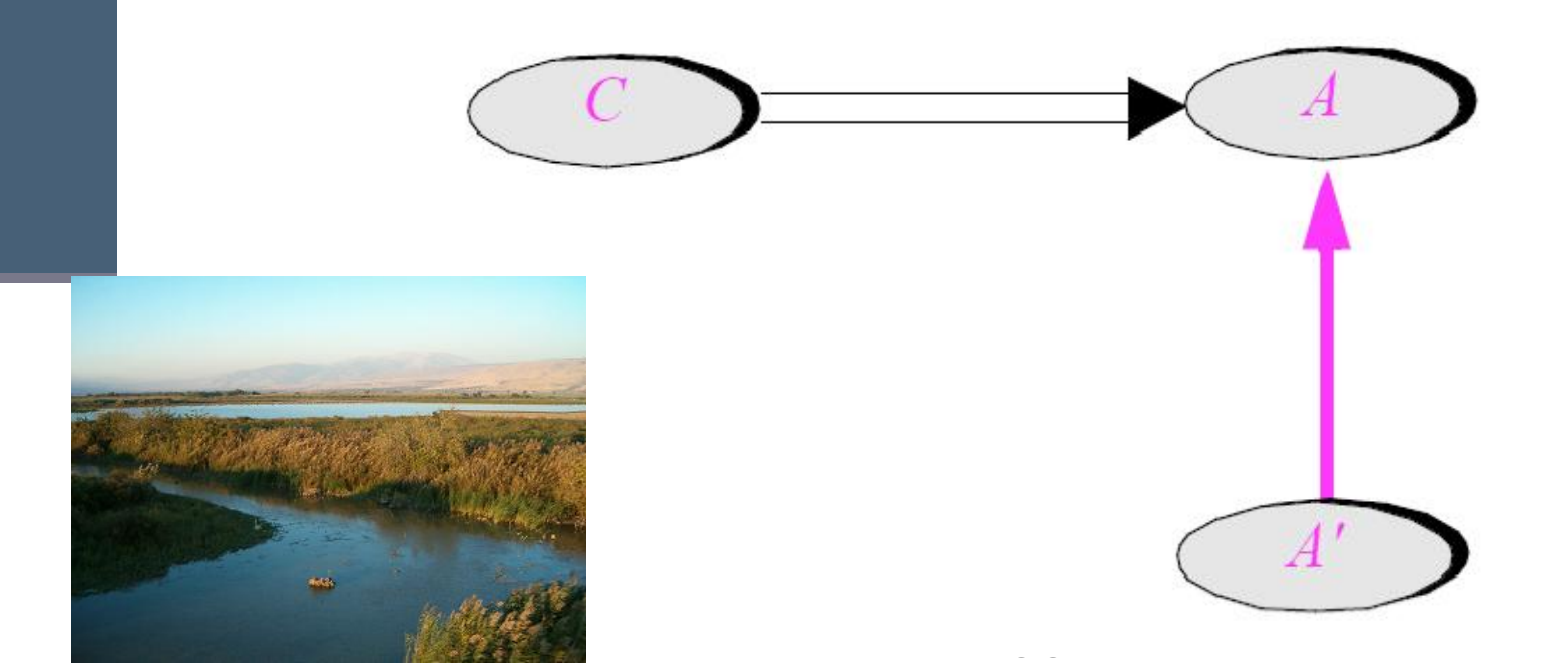

## קבלנות משנה – תנאי קדם ובתר

- המחלקה 'A דורסת (overrides) רוטינה ()r של A
- ו מה יש לדרוש מתנאי הקדם והבתר של המתודה החדשה α ביחס לאלו של הרוטינה המקורית?

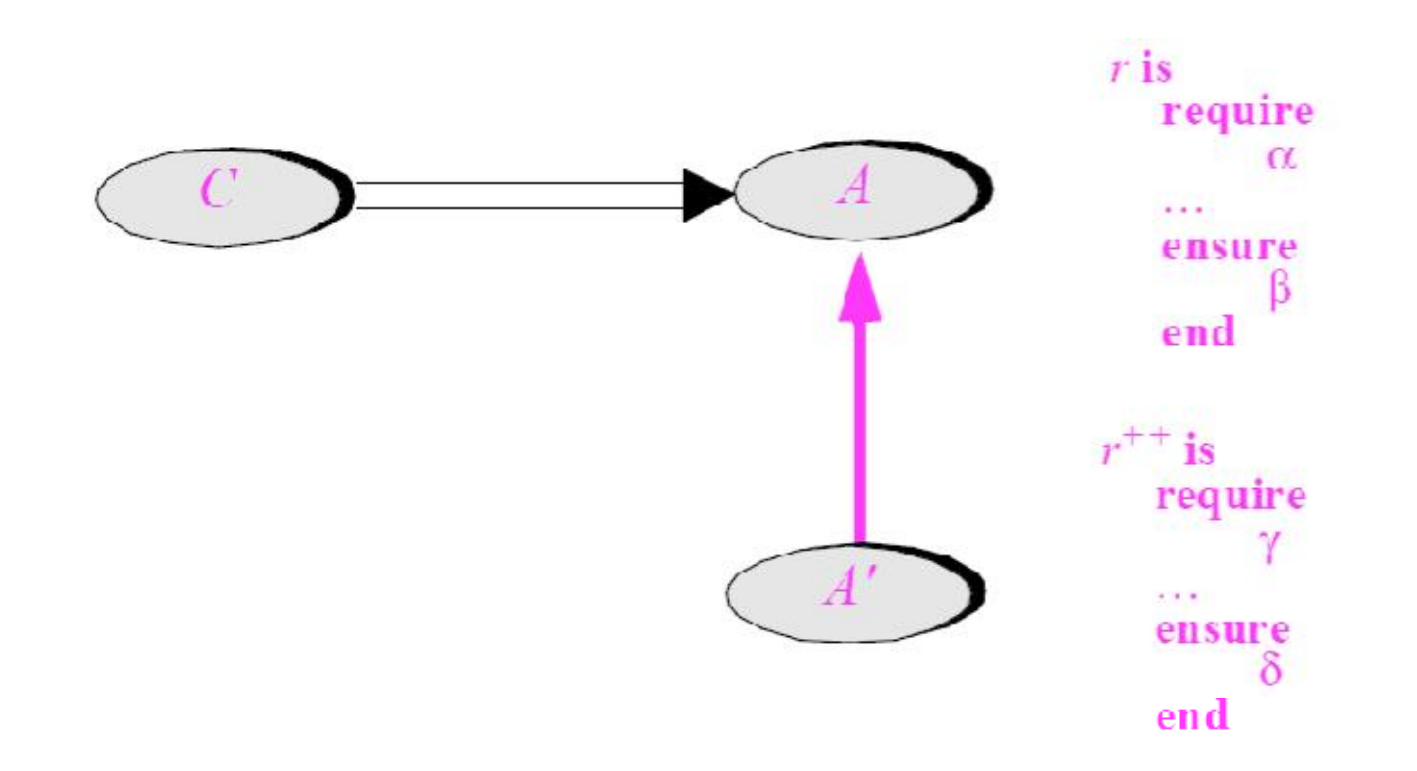

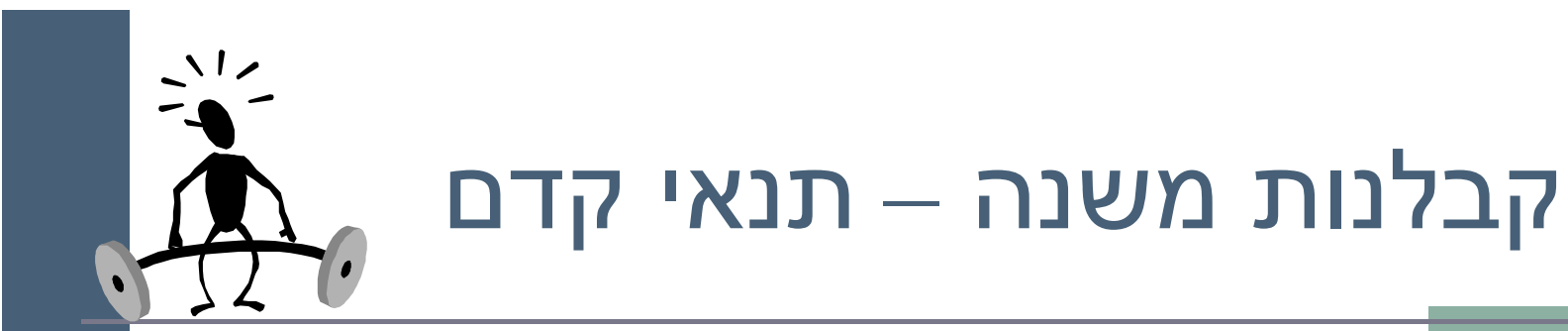

- Cʤʷʬʧʮʡʤʲʩʴʥʮʤ **l.r()**ʤʠʩʸʷʡʯʰʥʡʺʰ
- על C לקיים את תנאי הקדם של A.r(), היא כלל אינה מכירה  $A$ '.r() את המחלקה 'A ואינה יודעת על קיום
- ظ לכן על תנאי הקדם המוגדר במחלקה הנגזרת להיות **שווה** או **חלש יותר** מתנאי הקדם המקורי

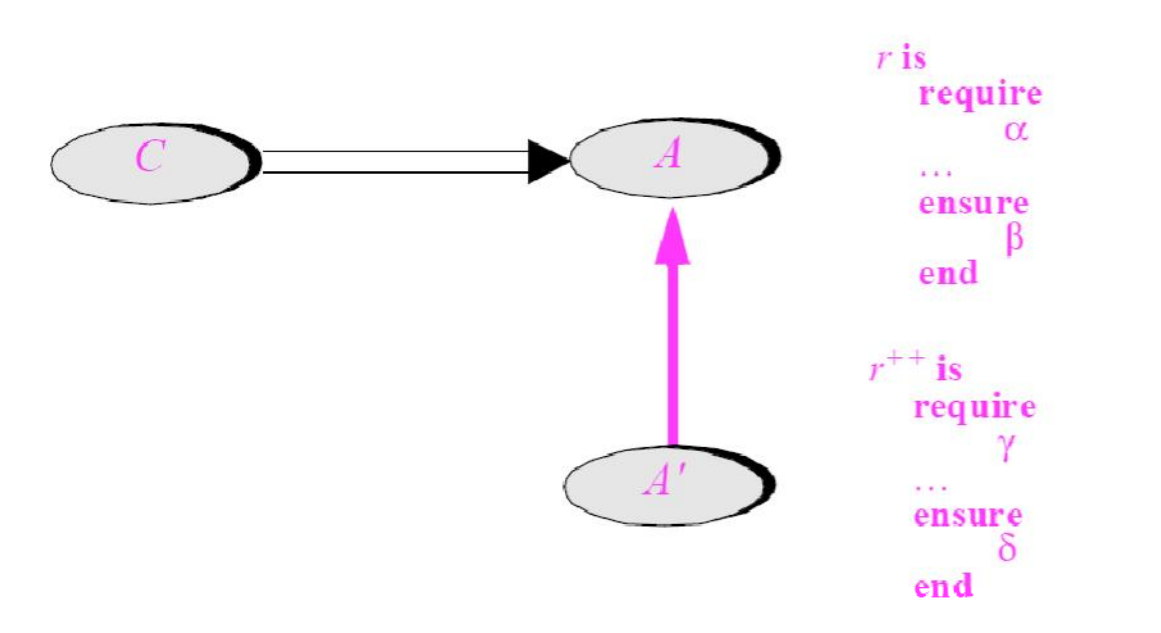

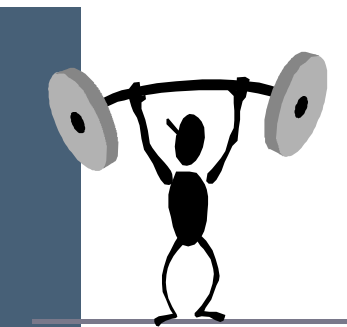

## קבלנות משנה – תנאי בתר

- משיקולים דומים על תנאי הבתר של המחלקה הנגזרת להיות **שווה** או חזק יותר מתנאי הבתר המקורי
- $\delta$  ללקוח  $\sim$  הובטח' β ע"י A ואסור שמאחורי הקלעים יסופק  $\blacksquare$ החלש ממנו
	- מנגנון זה מכונה "קבלנות משנה" (subcontracting)

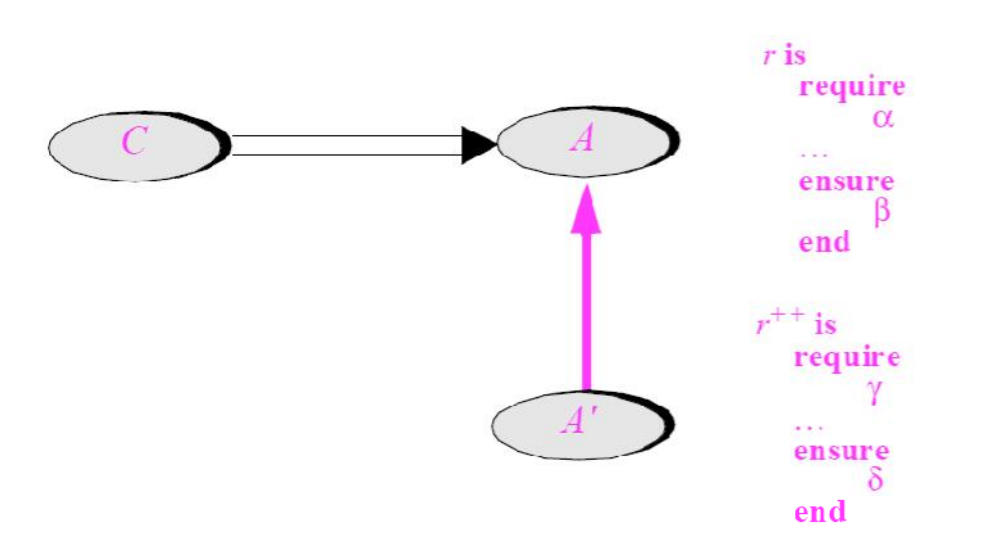

## השמורה האפקטיבית

- השמורה ה'אמיתית' של מחלקה מורכבת מ AND לוגי של כל הטענות המופיעות בשמורת אותה מחלקה ובכל הוריה לאורך עץ הירושה
	- אם עבור רמה (מחלקה) מסוימת בעץ הירושה לא הוגדרה שמורה, ניתן להתייחס לשמורה שלה כ- TRUE
- כותב מחלקה יכול להגדיר את השמורה שלה בצורה מרומזת (implicit) ע"י ציון הטענות החדשות בלבד

## תנאי קדם אפקטיבי

- תנאי הקדם ה'אמיתי' של מתודה שהוגדרה מחדש במחלקה כלשהי, הוא ה OR הלוגי של כל תנאי הקדם של מתודה זו בכל הוריה של אותה מחלקה לאורך עץ הירושה
	- אם עבור רמה (מחלקה) מסוימת בעץ הירושה לא הוגדר תנאי קדם למתודה זו, ניתן להתייחס לתנאי הקדם שם כ- FALSE
		- עקרון זה לא תופס עבור מחלקת הבסיס. מדוע?
		- כותב תנאי הקדם של המתודה שהוגדרה מחדש במחלקה כלשהי, יכול להגדיר אותו בצורה מרומזת (implicit) ע"י ציון הטענות החדשות בלבד

## תנאי בתר אפקטיבי

- ∎ תנאי הבתר ה'אמיתי' של מתודה שהוגדרה מחדש במחלקה כלשהי הוא ה AND הלוגי של כל תנאי הבתר של מתודה זו בכל הוריה של אותה מחלקה לאורך עץ הירושה
- אם עבור רמה (מחלקה) מסוימת בעץ הירושה לא הוגדר תנאי קדם למתודה זו, ניתן להתייחס לתנאי הקדם שם כ- TRUE
	- כותב תנאי הבתר של המתודה שהוגדרה מחדש במחלקה כלשהי יכול להגדיר אותו בצורה מרומזת (implicit) ע"י ציון הטענות החדשות בלבד

#### ʠʮʢʥʣ

```
public class MATRIX {
   ...
  /** inverse of current with precision epsilon 
   * @pre epsilon >= 10 ^(-6)
   * @post (this.mult($prev(this)) – ONE).norm <= epsilon
   */
  void invert(double epsilon);
   ...
}
```
#### ʠʮʢʥʣ

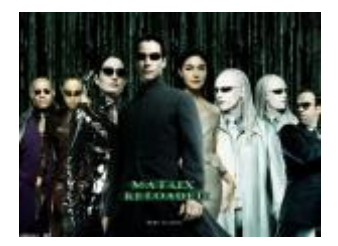

```
public class ACCURATE_MATRIX extends MATRIX {
  ...
  /** inverse of current with precision epsilon 
   * @pre epsilon >= 10^(-20)
   * @post (this.mult($prev(this)) – ONE).norm <= 
  epsilon/2
   */
  void invert(double epsilon);
  ...
}
```
# עוד על ירושה וחוזים

- נוסף לחריגים, שלגביהם ג'אוה מקפידה על כללי החוזה∎ בירושה, יש עוד כללים בשפה שנובעים משיקולי חוזה וירושה:
	- –ʺʥʠʸʰʤʺʠ **ʬʷʤʬʸʺʥʮ** [ʺʹʮʮʮʤ]ʺʱʸʥʣʤʤʣʥʺʮʬ כלומר להגדיר סטטוס נראות רחב יותר, אבל אסור להגדיר ַרטטוס וראות מצומצם יותר
- **(מגירסא 5) למתודה הדורסת [המממשת] <b>מותר לצמצם** את טיפוס הערך המוחזר, כלומר טיפוס הערך המוחזר הוא תת טיפוס של טיפוס הערך המוחזר במתודה במחלקת הבסיס שלה [במנשק**]**

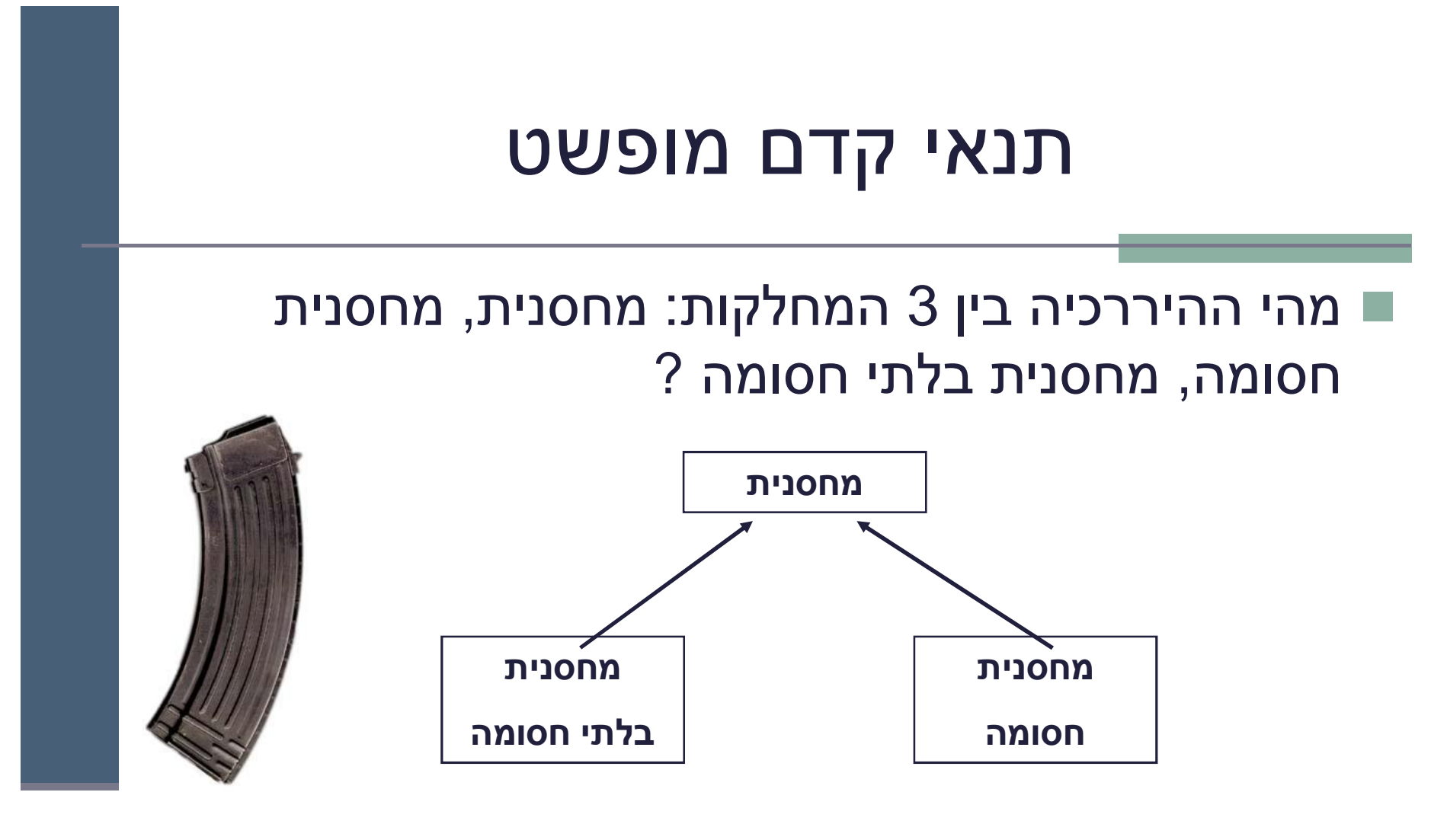

#### מה יהיה תנאי הקדם של המתודה **push** במחלקה <u>מחסנית?</u>

## תנאי קדם מופשט

כי אז הוא יחוזק ע"י (TRUE) תנאי הקדם לא יכול להיות ריק המחסנית החסומה

- תנאי הקדם צריך להיות ( ) **full היא** מתודה מופשטת (או מתודה המחזירה תמיד **false**) שתוגדר מחדש במחלקה מחסנית חסומה להחזיר **count()==capacity()**
- תנאי קדם המכיל מתודות מופשטות או מתודות שנדרסות במורד הירושה נקרא *תנאי קדם מופשט*
- למרות שתנאי הקדם הקונקרטי אכן מתחזק ע"י המחסנית " החסומה תנאי הקדם המופשט נשאר ללא שינוי

## תנאי קדם מופשט

- פאשר מחלקת הבסיס מופשטת, תנאי קדם טריוויאליים  $\blacksquare$ מחייבים לפעמים *ראייה לעתיד,* כדי שלא יחוזקו במחלקות נגזרת
	- ראייה לעתיד אינה דבר מופרך במחלקות מופשטות
- ותבונן בדוגמא נוספת: מערכת תוכנה אשר מיוצגים בה כלי  $\blacksquare$ תחבורה שונים כגון מכונית, אווירון ואופניים

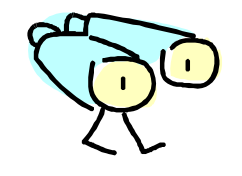

# ראייה לטווח רחוק

- האבולוציה של היררכית מחלקות כלי הרכב לא מתחילה בגזירת מחלקות VEHICLEʮʥʹʸʩʩʹʺʥʩʨʸʷʰʥʷ
- AIRPLANE -הגיוני יותר שבמהלך מימוש ו\או עיצוב המחלקות CAR
i נגלה שיש להן הרבה מן המשותף, וכדי למנוע שכפול קוד ניצור מחלקה שלישית - VEHICLE שתכיל את החיתוך של שתיהן
	- אף כלי רכב אינו רק VEHICLE
- בראייה זו, אין זה מוגזם לדרוש ממחלקה מופשטת ניסוח תנאי קדם מופשט

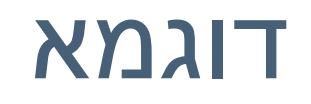

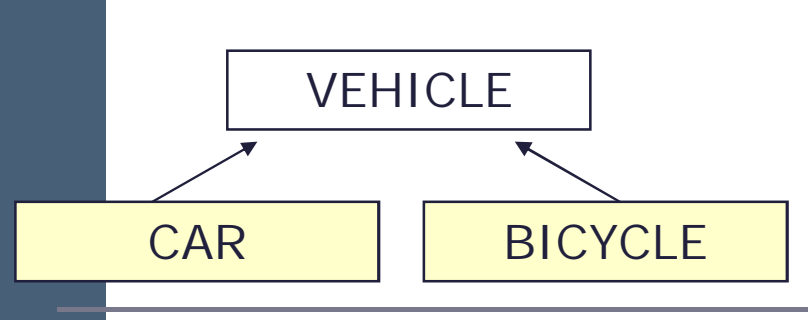

- $\blacksquare$  מהו תנאי הקדם של המתודה go() של המחלקה VEHICLE  $\blacksquare$ 
	- ל פניו אין כל תנאי קדם לפעולה מופשטת **ש**
- $\blacksquare$  מה עם המחלקה CAR ? לה בטח יש דרישות כגון ()
- $\blacksquare$  מה עם המחלקה BICYCLE ? לה בטח יש דרישות כגון hasAir() –
- עיך VEHICLE תגדיר תנאי קדם ל ()go גם כללי מספיק וגם שלא יחוזק ע"י אף אחד מיורשותיה?

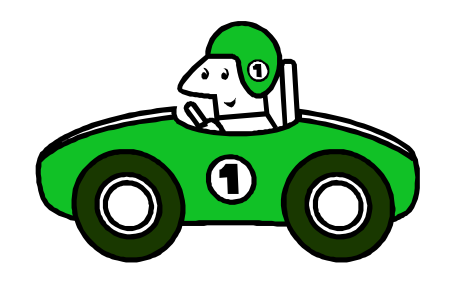

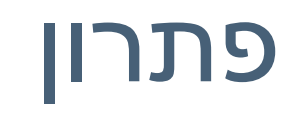

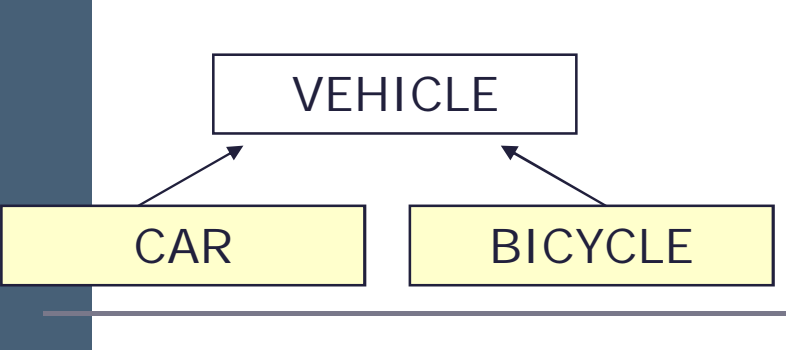

תעשה את העבודה αnGo() מתודה בולאנית כגון αsnGo()

- ʥʠ) VEHICLEʸʥʡʲ TRUEʤʸʩʦʧʮʫʸʣʢʥʺʤʣʥʺʮʤ ʩʴʬʸʣʢʥʺʤʩʺʥʹʸʥʩʮʺʧʠʬʫʸʥʡʲʥ ,(abstractʫʸʣʢʥʺʹ המחלקה האמורה
- עצם המתודה go() היתה צריכה להיקרא ʩʠʰʺʡʤʲʺʴʤʬʫʤʺʩʤʠʬʪʫʥ "go\_because\_you\_can()" הקדם "המוזר"

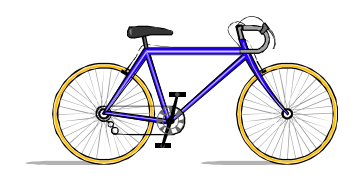

## לפעמים ירושה זה רע

ירושה היא מנגנון אשר חוסך קוד ספק $\blacksquare$ 

- פרט למנגנון הרב-צורתיות (polymorphism) ירושה היא סוכר תחבירי של הכלה ואינה הכרחית
	- (שדה) A במקום ש B יירש מ-A , ל- B יכולה להיות התכונה A
		- יחסי ירושה נכונים הם דבר עדין
		- has-a אוis-part-of on או is-a יחס is-a
	- לעומת זאת To be is also to have לעומת זאת (מכונית כלומר חלק בה הוא מכונית
		- שלפעמים נוח לשאול "האם יכולים להיות לו שניים?"
			- ∎ לדוגמא: למכונית יש מנוע
				- $\overline{\phantom{a}}$ ירושה או מופע  $\blacksquare$
			- $\blacksquare$  Grate האם Massachusetts יורשת מ-

#### הכוח משחית

■ על המחלקה היורשת לקיים את 2 העקרונות:

 $is-a$  on  $\blacksquare$ 

∎ עקרון ההחלפה

■ אי שמירה על כך תגרום לעיוותים במערכת התוכנה

■ לדוגמא: ננסה לבטא את יחס המחלקות Rectangle ו- Square בעזרת ירושה

## מלבן לא יורש מריבוע

Not is a Relation

```
public class Square {
    protected double length;
    public double getLength(){
       return length;
    }
    public double getWidth(){
       return length;
    }
    public double area(){
       return length*length;
    }
    ...
}
                                     public class Rectangle 
                                                     extends Square {
                                         protected double width; 
                                         public double getWidth(){
                                            return width;
                                          }
                                         public double area(){
                                            return length*width;
                                          }
                                          ...
                                     }
                        ■ ברור כי העיצוב לקוי – Rectangle is NOT a Square
```
**■ למשל המשתמר** של Square צריך להכיל את () ==getWidth= ʪʫʬʲʸʮʥʹʠʬ **Rectangle** ʩʫʸʥʸʡʥ

# Substitution<br>Principle doesn't ?<br>
Rold!<br>
Rold!

- מתקיים is-a on אבל לא מתקיים עקרון ההחלפה
	- לא ניתן להשתמש בריבוע בכל הקשר שבו ניתן היה להשתמש במלבו
- ה מפתיע $-$  מכיוון שמתמטית ריבוע  $\blacksquare$ הוא סוג של מלבן
	- שמאת בכל זאת נממש את המחלקות ריבוע ומלבן?
	- בעולם התוכנה יש לעשות "ויתוריח "כואבים

**public class Rectangle { protected double width; protected double length;**

```
public double getWidth(){
   return width;
}
```

```
public double getLength(){
  return length;
}
```

```
public double area(){
  return length*width;
}
```
**...**

**}**

```
public void widen(double delta){
  width += delta;
}
```